# Chromozomy – jak zjistit kolik má daný druh chromozomů? http://ccdb.tau.ac.il/home/

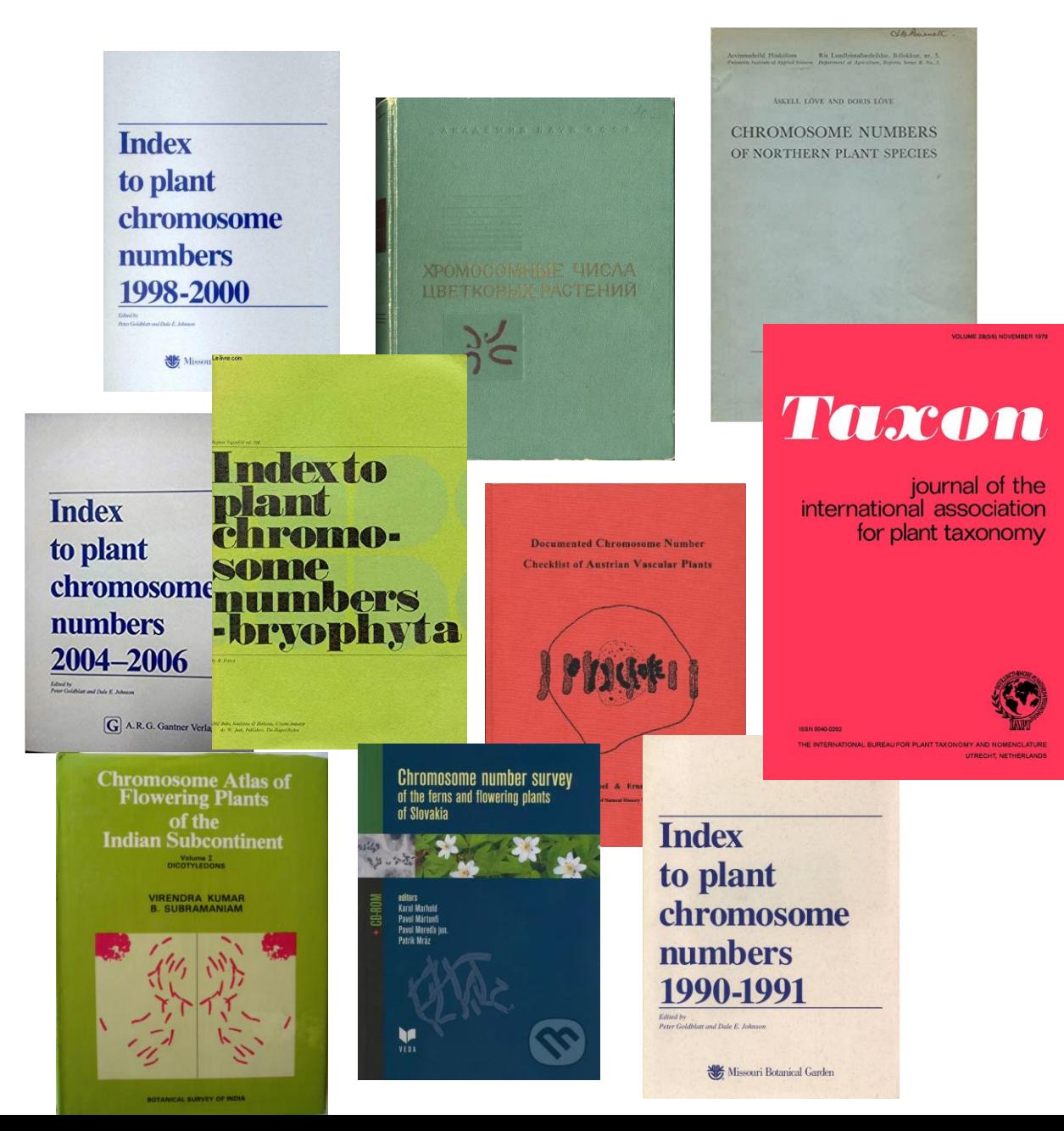

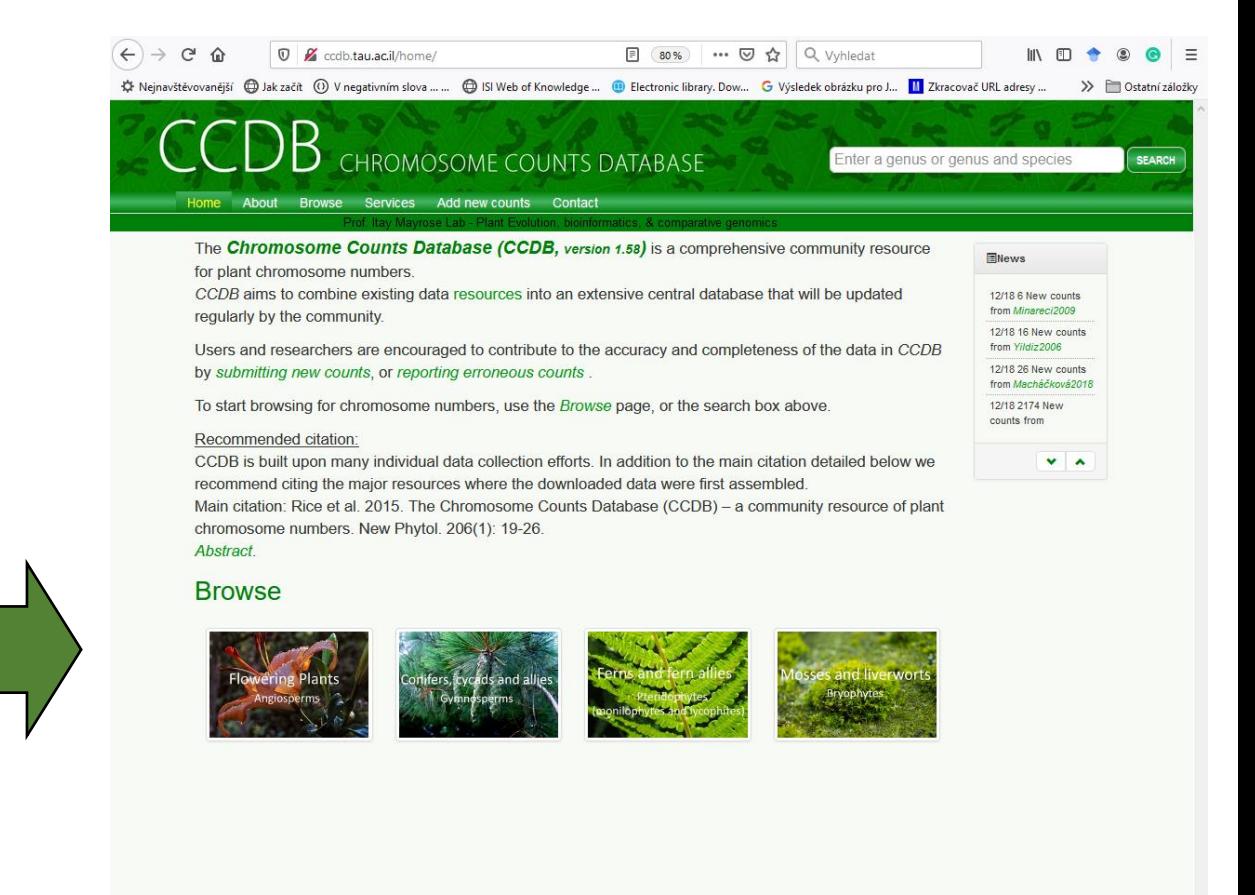

# Chromozomy – jak zjistit kolik má daný druh chromozomů? http://legacy.tropicos.org/Project/IPCN

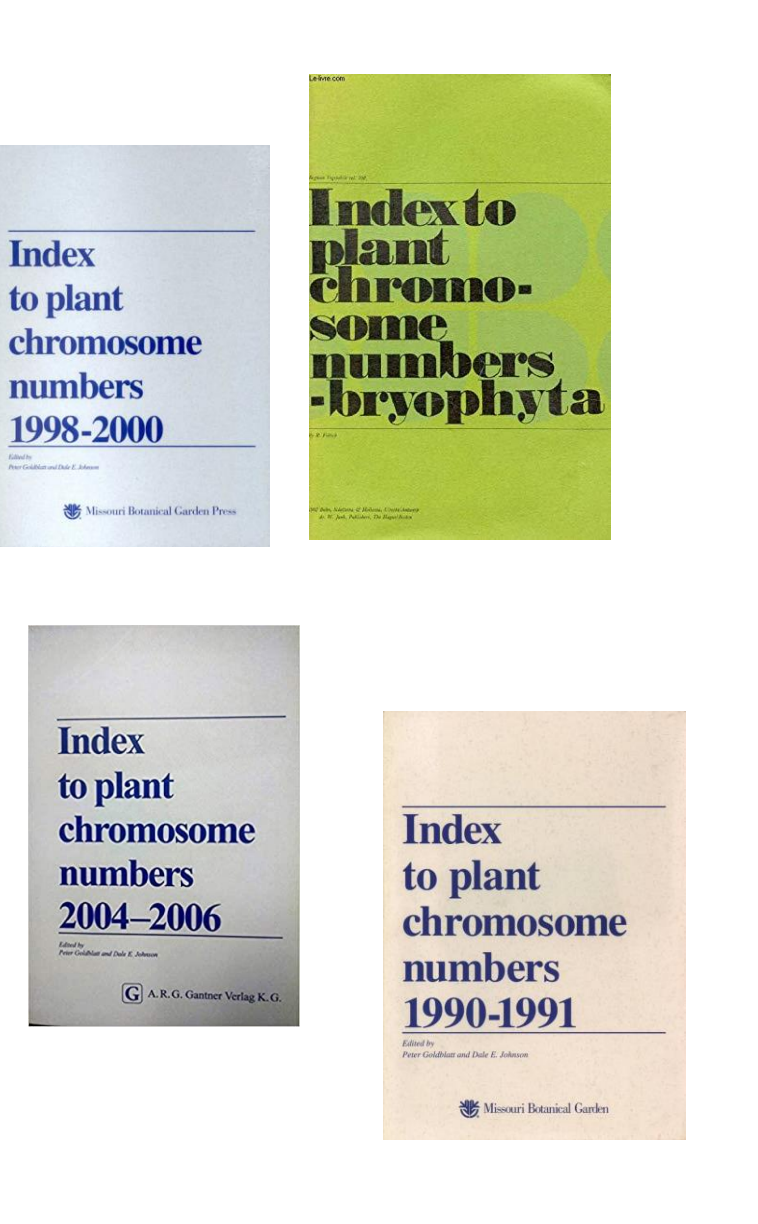

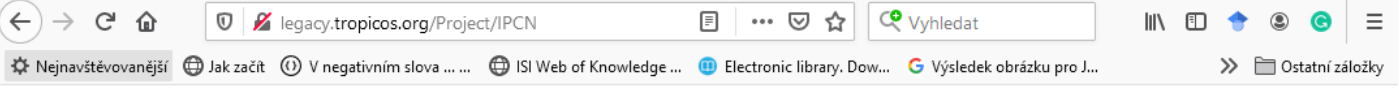

### 貒 **IPCN Chromosome Reports**

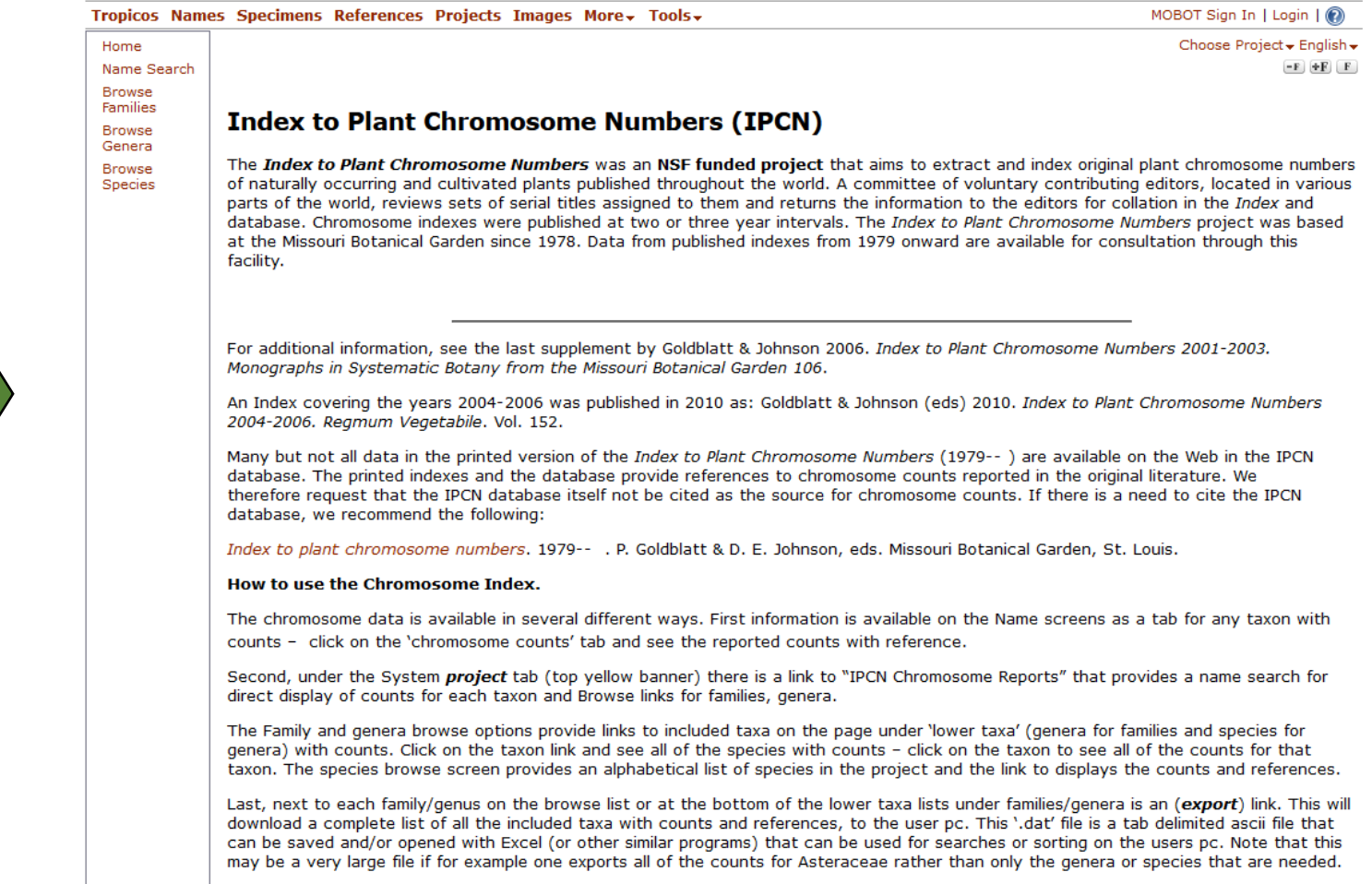

# Velikost genomu – jak velký genom má daný druh?

# https://cvalues.science.kew.org/

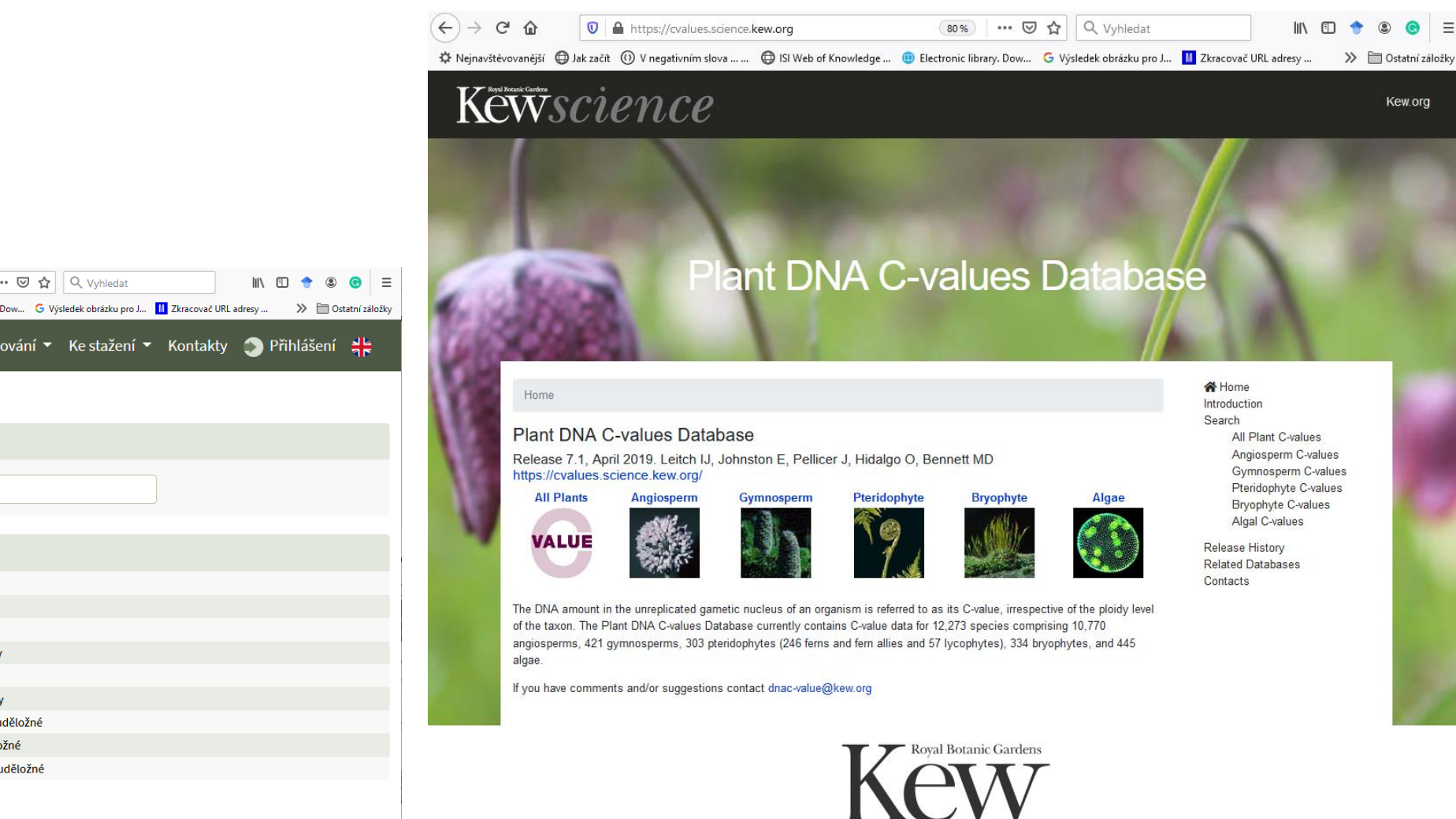

Terms and Conditions Cookie Policy Privacy Policy © Copyright Board of Trustees of the Royal Botanic Gardens, Kew.

## https://pladias.cz/taxon/

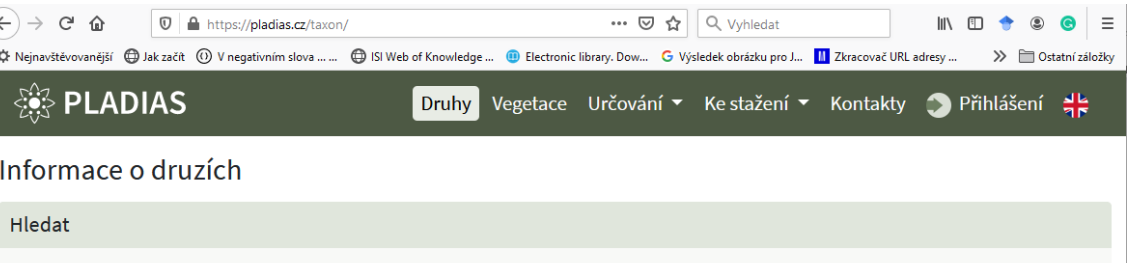

zadejte jméno Taxon

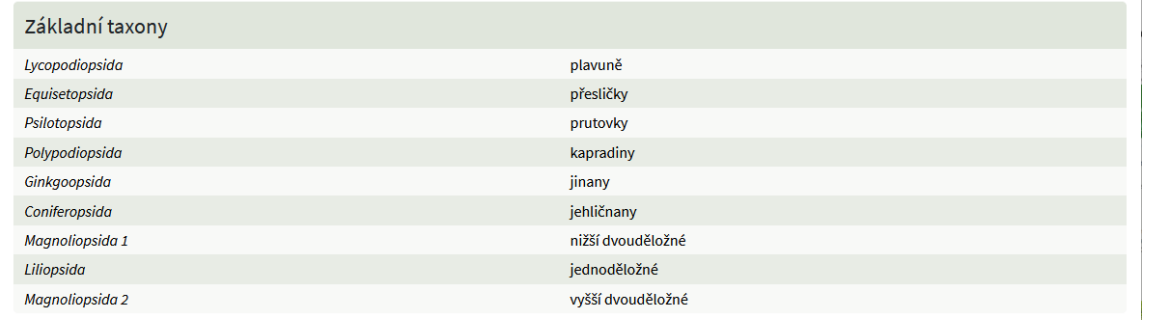

© 2014-2021 Pladias

Citace: Pladias - databáze české flóry a vegetace. www.pladias.cz

## Velikost genomu – jak velký genom má daný druh?

### https://www.asteraceaegenomesize.com/

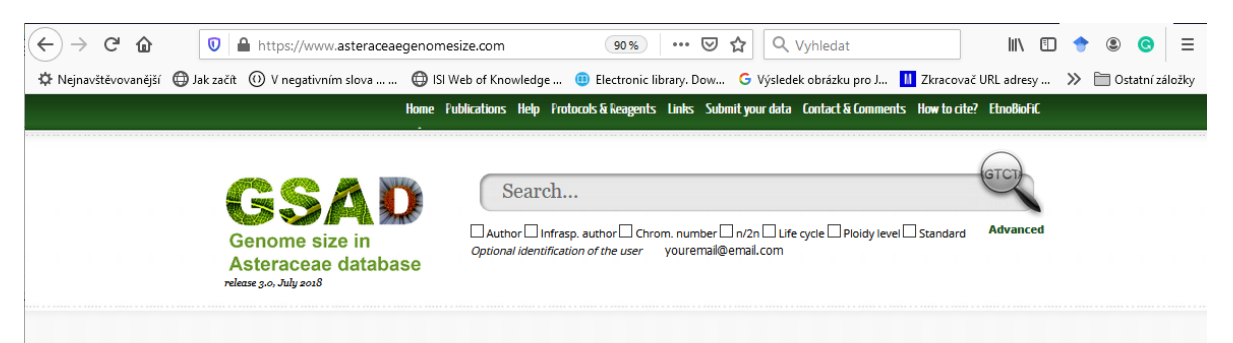

### Welcome to the GSAD: Genome Size in Asteraceae Database (Release 3.0) NEW

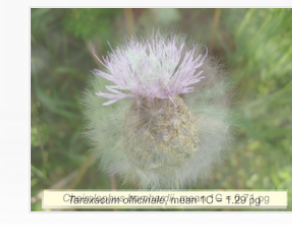

The GSAD is an exhaustive catalogue of genome size data for the family Asteraceae. Genome sizes are now available for 1,555 species based on 4,350 records from 198 publications released until July 2018. The current update represents around 40% increase of data entries with respect to release 2. There are 337 species (21.67%) and 46 genera (19,83%) recorded for the first time.

The main goal of the database is to serve as a tool aiming to make Asteraceae genome size information accessible to scientists interested in genome characterisation and evolution with basic (e.g. plant molecular systematics, NGS programs, evo-devo research) or applied (e.g. barcoding, breeding, races or raw material identification) focuses.

The database holds data from papers already published or in press up to July 2018. Regular updates are planned.

CGTGCTAATGAAAATGAATCTACTGAACCTCTTGCTAATGAAACTGCTTATATGGCTCGTACTGAA CTTGCTTCTGCTTCTACTGAAACTGCTTGTGAAGCTT

### Learn more...

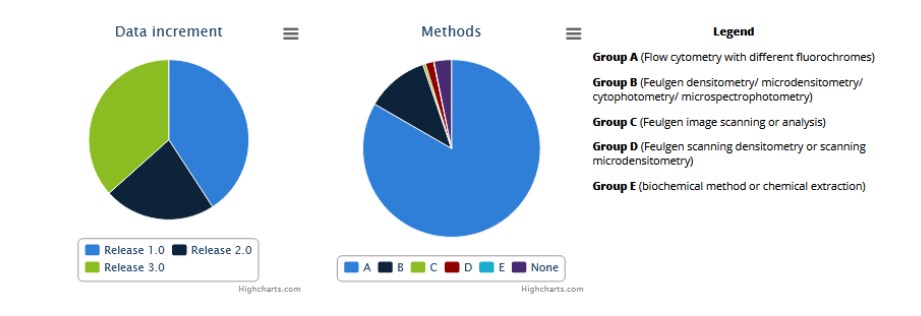

© Design and programming by @iguannaweb and @bioscripts respectively for BioFiC-Planta / EtnobotCat

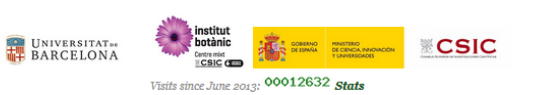

## Velikost genomu – jak velký genom má daný druh?

### http://www.genomesize.com/

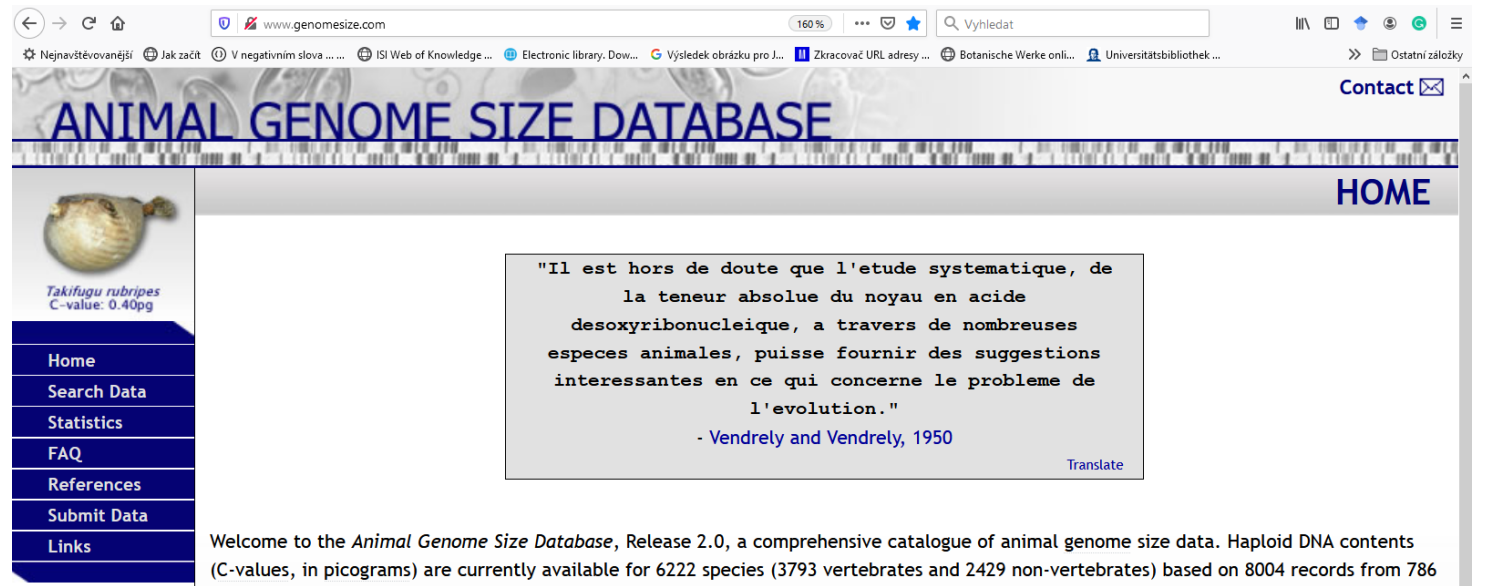

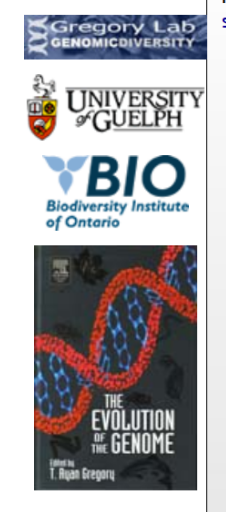

published sources. You can navigate the database using the menu on the left. New features in Release 2.0 include enhanced browsing and search functions, data export capabilities, and up to the minute summaries of available data.

# Sekvence nukleotidů – jsou k dispozici pro daný druh?

https://www.ncbi.nlm.nih.gov/

CCTCTTACTATAAATTTCATTGTTGTCGATATTGACATGTAGAATGGACTCTCTCTTTATTCTCGTTTGATTTAT CATCATTTTTTCAATCTAACAAATTCTATAATGAATAAAATAAATAGAATAAATTGATTACTAAAAATTGAGTTT TTTTCTCATTAAACTTCATATTTGAATCAATTTACCATAAATAATTCATAATTTATGGAATTCAAAAAAATTCCT GAATTTGCTATTCCATAATCATTGTCAATTTCTTTATTGACATGAAAAATATGATTTGATTGTTATTATGATCAA TCATTTGATCATTGAGTATATATACGTACGTCTTTTTTTGGTATAGACGGCTATCCTTTCTCTTATTTCGATAAA GATATTTTAGTAATGCAACATAATCAACTTTATTCGTTAGAAAAACTTCCATCGAGTCTCTGCACCTATCTTTA ATATTAGATAAGAAATATTTTATTTCTTATAATAAATAAGAGATATTTTATATCTCTCATTTTCTCAAAATGAAAG ATTTGGCTCAGGATTGCCCACTCTTAATTCCAGGGTTTCTCTGAATTTGGAAGTTAACACTTAGCAAGTTNCC ATACCAAGGCCAATCCAATGC

[http://blast.ncbi.nlm.nih.gov/Blast.cgi?PROGRAM=blastn&PAGE\\_TYPE=BlastSearch&LINK\\_LOC=blasthome](http://blast.ncbi.nlm.nih.gov/Blast.cgi?PROGRAM=blastn&PAGE_TYPE=BlastSearch&LINK_LOC=blasthome)

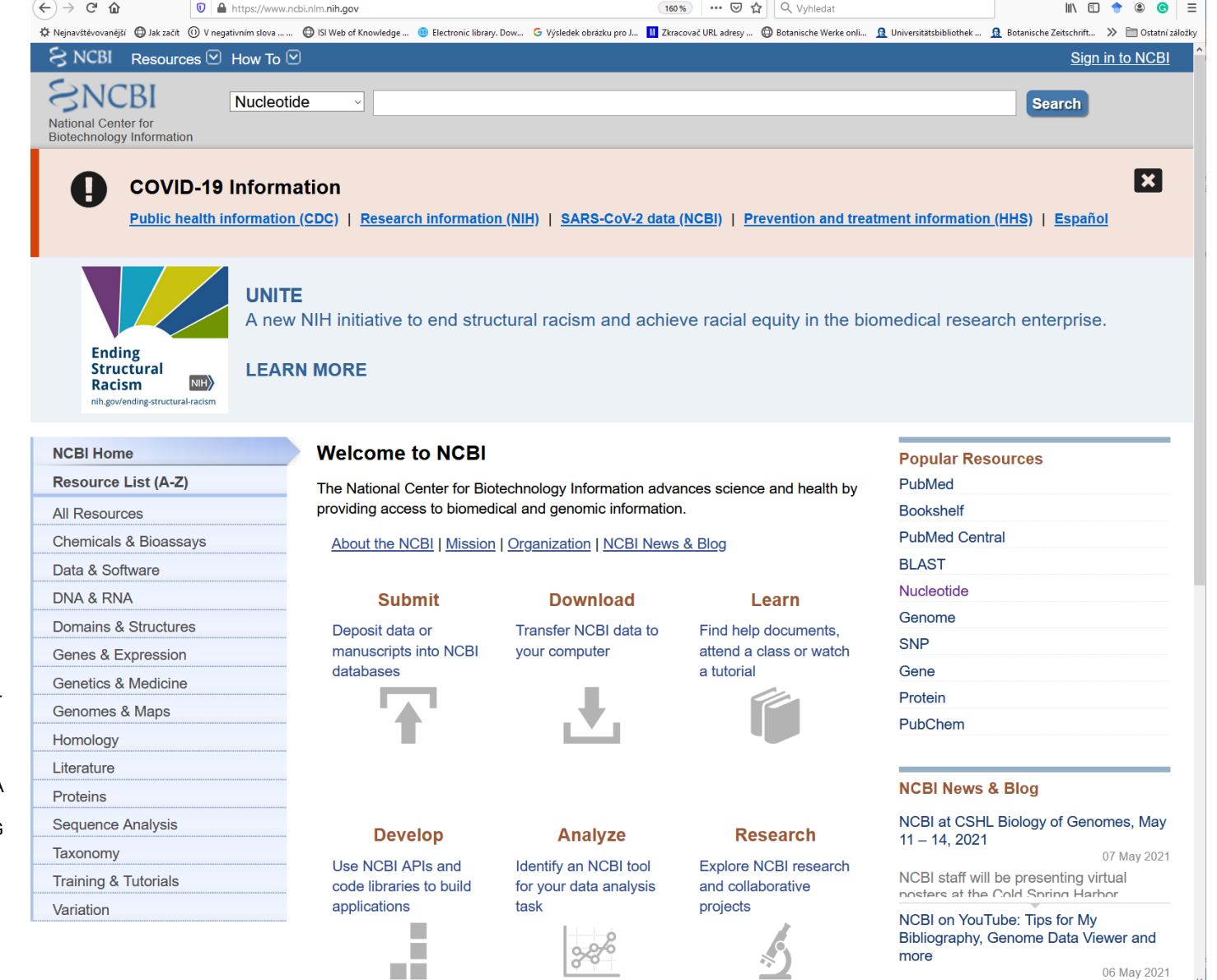